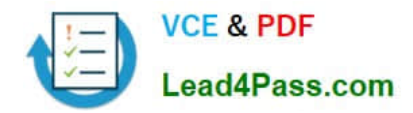

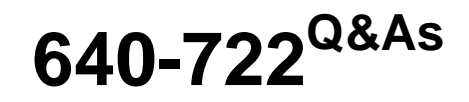

Implementing Cisco Unified Wireless Networking Essentials v2.0

# **Pass Cisco 640-722 Exam with 100% Guarantee**

Free Download Real Questions & Answers **PDF** and **VCE** file from:

**https://www.lead4pass.com/640-722.html**

100% Passing Guarantee 100% Money Back Assurance

Following Questions and Answers are all new published by Cisco Official Exam Center

**C** Instant Download After Purchase

**83 100% Money Back Guarantee** 

- 365 Days Free Update
- 800,000+ Satisfied Customers  $603$

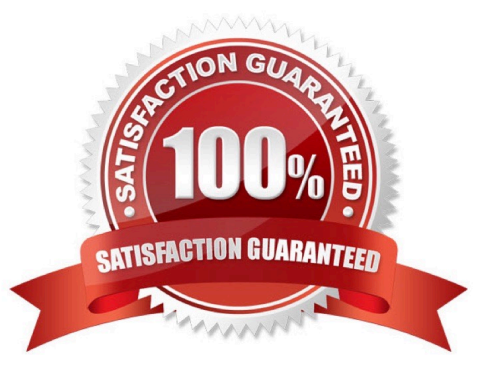

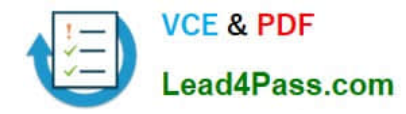

#### **QUESTION 1**

How many dBm is 40 mW?

- A. 10 dBm
- B. 16 dBm
- C. 20 dBm
- D. 22 dBm
- E. 40 dBm

Correct Answer: B

The dB measures the power of a signal as a function of its ratio to another standardized value. The abbreviation dB is often combined with other abbreviations in order to represent the values that are compared. Here are two examples:

dBm - The dB value is compared to 1 mW.

dBw - The dB value is compared to 1 W.

You can calculate the power in dBs from this formula:

Power (in dB) = 10 \* log10 (Signal/Reference)

This list defines the terms in the formula:

```
log10 is logarithm base 10.
```
Signal is the power of the signal (for example, 50 mW).

Reference is the reference power (for example, 1 mW).

Here is an example. If you want to calculate the power in dB of 50 mW, apply the formula in order to get:

Power (in dB) = 10  $*$  log10 (50/1) = 10  $*$  log10 (50) = 10  $*$  1.7 = 17 dBm

Because decibels are ratios that compare two power levels, you can use simple math in order to manipulate the ratios for the design and assembly of networks. For example, you can apply this basic rule in order to calculate logarithms of

large numbers:

 $log10 (A<sup>*</sup>B) = log10(A) + log10(B)$ 

If you use the formula above, you can calculate the power of 50 mW in dBs in this way:

Power (in dB) = 10 \* log10 (50) = 10 \* log10 (5 \* 10) = (10 \* log10 (5)) + (10 \* log10(10)) = 7 + 10 = 17 dBm

Reference: http://www.cisco.com/c/en/us/support/docs/wireless-mobility/wireless-lanwlan/23231-powervalues-23231.html

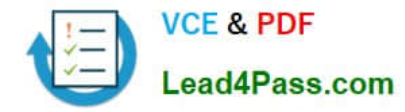

### **QUESTION 2**

Which Extensible Authentication Protocol types are supported by the Cisco Unified Wireless Network?

A. EAP-TLS, PEAP-MSCHAPv2, and PEAP-GTC only

B. LEAP and EAP-FAST only

C. EAP-TLS, PEAP-MSCHAPv2, PEAP-GTC, LEAP, and EAP-FAST only

D. any EAP supported by the RADIUS authentication server

Correct Answer: D

Extensible Authentication Protocol, or EAP, is an authentication framework frequently used in wireless networks and point-to-point connections. EAP is an authentication framework providing for the transport and usage of keying material and parameters generated by EAP methods. There are many methods defined by RFCs and a number of vendor specific methods and new proposals exist. EAP is not a wire protocol; instead it only defines message formats. Each protocol that uses EAP defines a way to encapsulate EAP messages within that protocol\\'s messages.

Reference: http://en.wikipedia.org/wiki/Extensible\_Authentication\_Protocol.

#### **QUESTION 3**

Which Cisco AnyConnect module allows you to set the parameters that are needed to connect to the wireless network?

A. NAM

B. DART

C. posture

D. telemetry

Correct Answer: A

The main components used in IUWNE are the Cisco AnyConnect Mobility Client itself, associated with the Network Access Module (NAM) used to manage existing profiles and provide the wireless connectivity. You also can click Advanced to open the NAM front end. You can then manage profiles (create, delete, reorder). The network administrator can restrict the types of networks that the end user can manipulate on the NAM.

Reference: CCNA Wireless (640-722 IUWNE) Quick Reference Guide page 73

#### **QUESTION 4**

DRAG DROP

Drag the features on the left that use the "split MAC" model and drop them on the appropriate device on the right.

Select and Place:

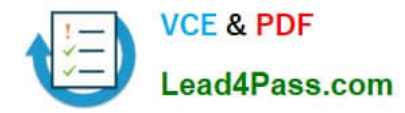

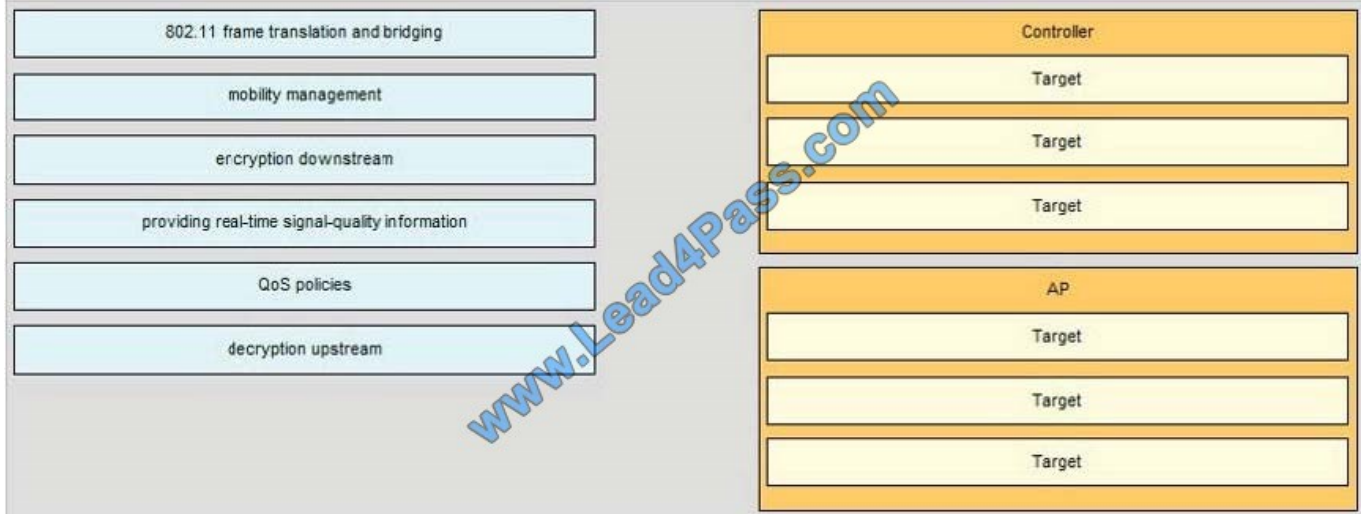

#### Correct Answer:

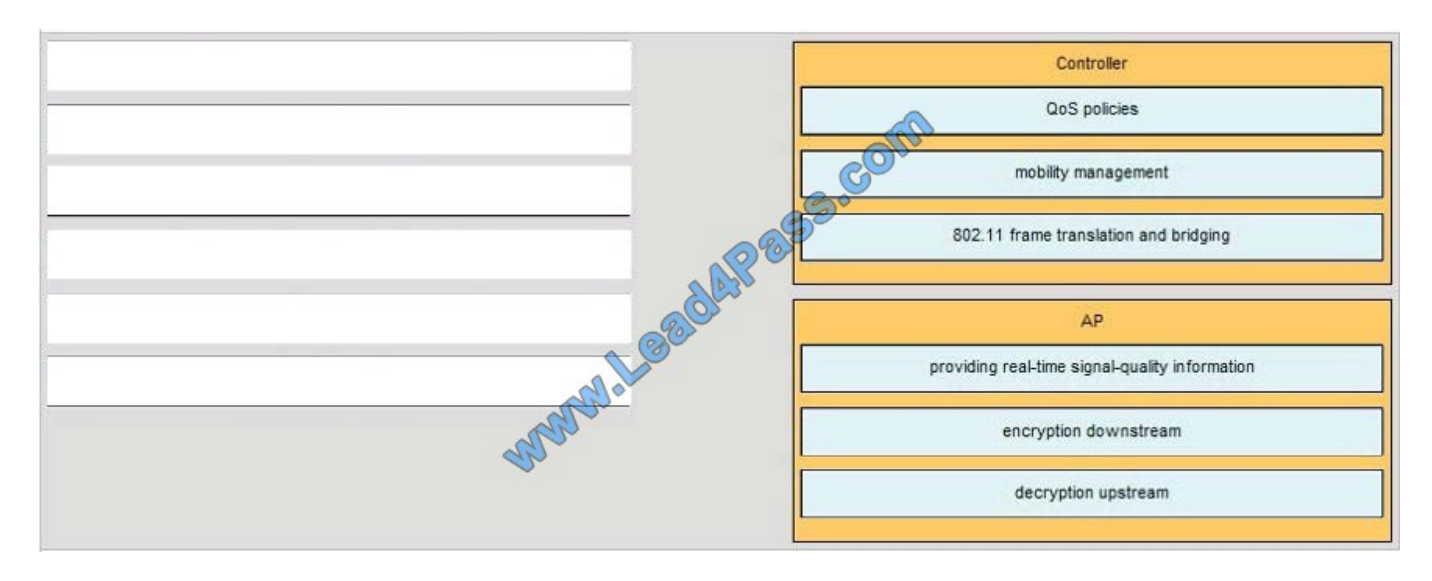

## **QUESTION 5**

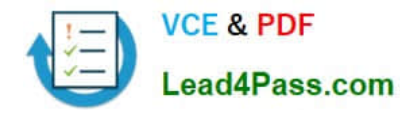

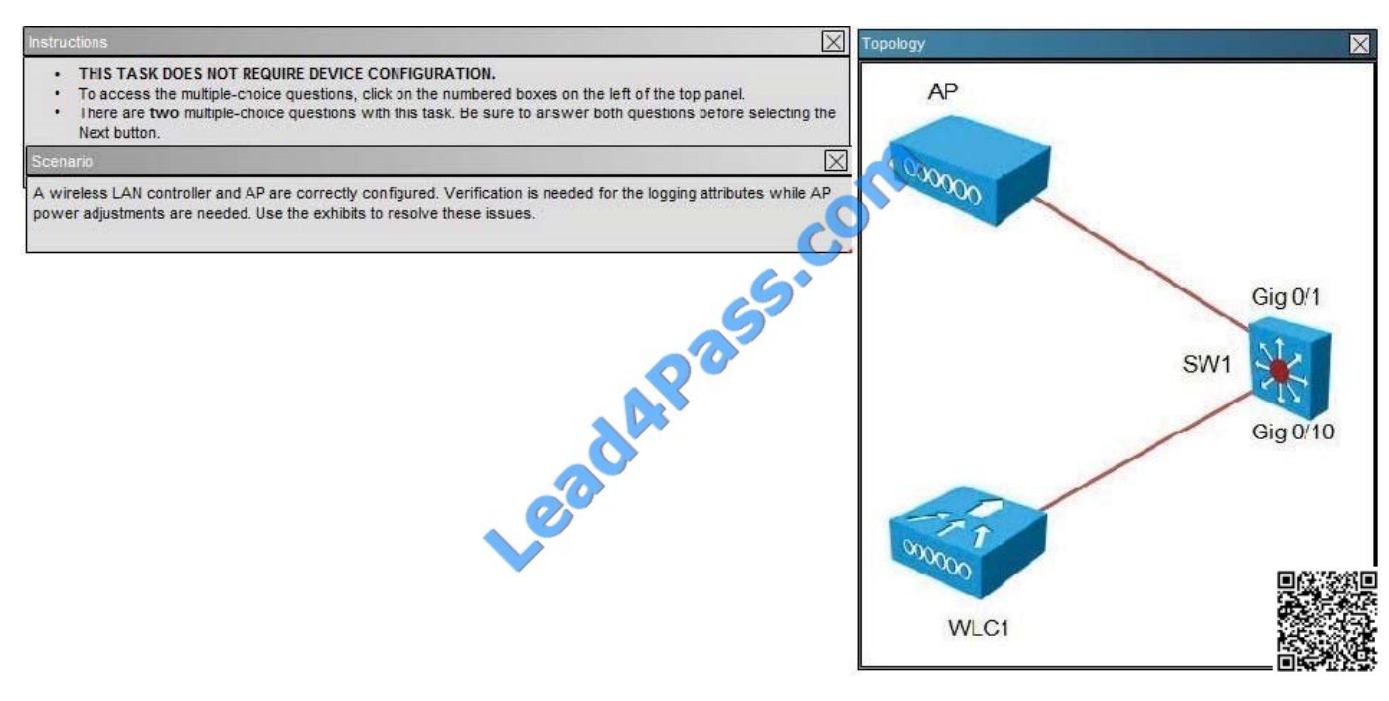

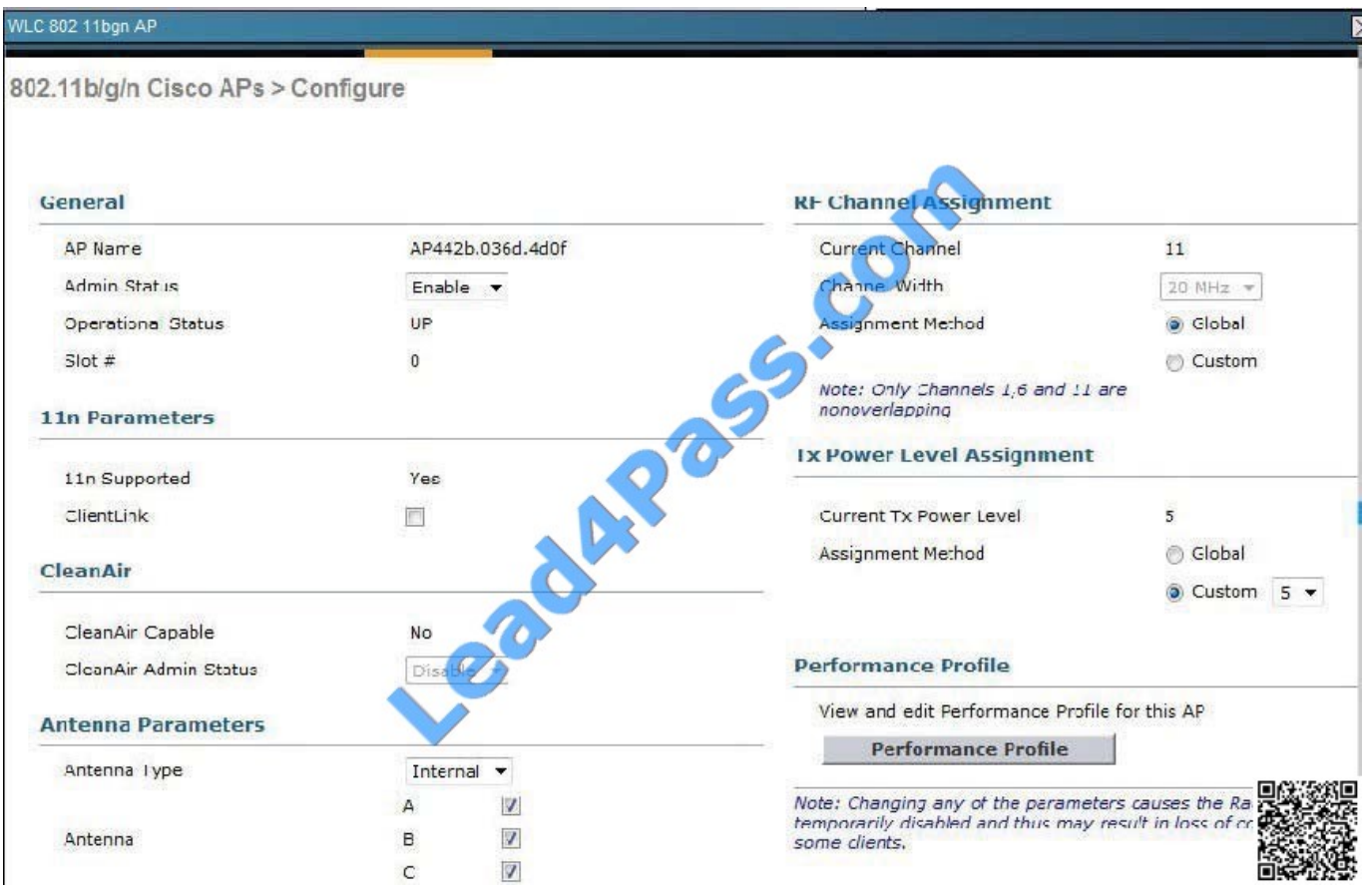

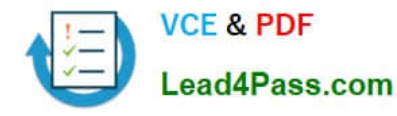

#### WLC 802 11an AP

802.11a/n Cisco APs > Configure

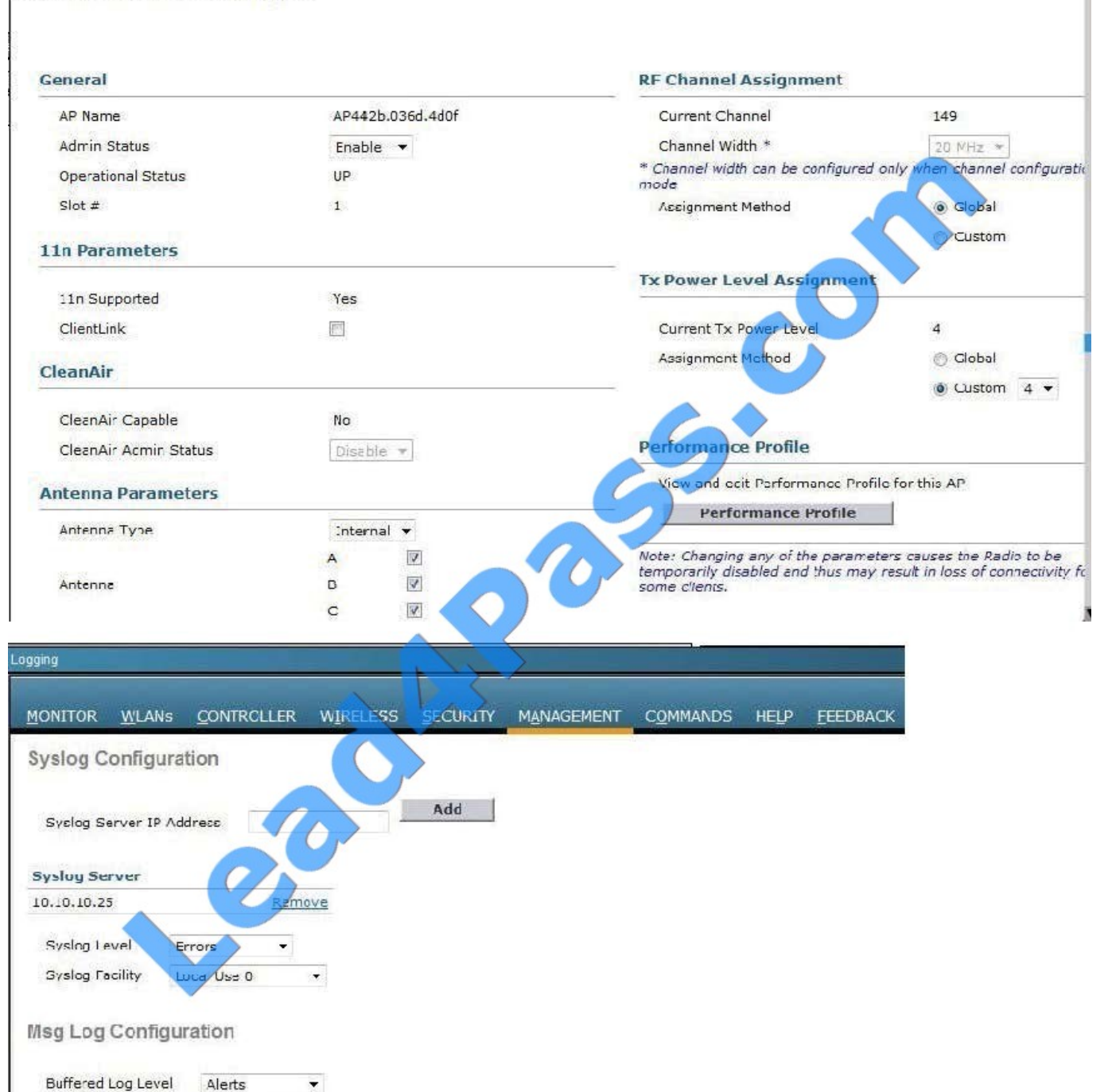

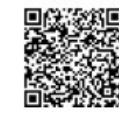

What APTx Power Level Assignment would be required to increase power by 3 dBm on 2.4GHz radio?

A. 1

Console Log Level

Fi e Info

Trace Info

Critical

 $\overline{v}$ 

 $\overline{\mathbf{v}}$ 

B. 2

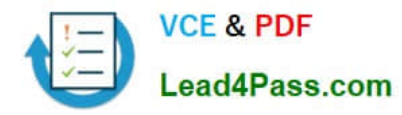

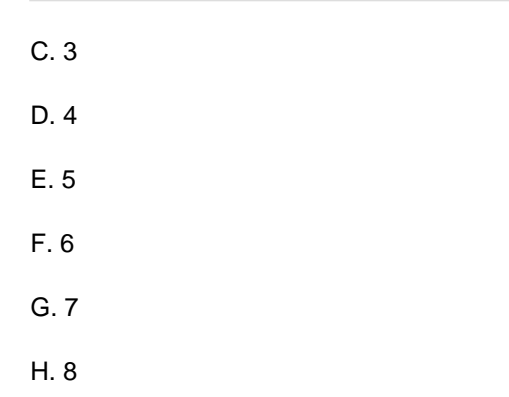

Correct Answer: D

From the output, we can see the current power level setting for the 802.11 bgn (2.4Ghz tab) is set at 5. Based on the following table from Cisco, that would mean the output power is 3 mW:

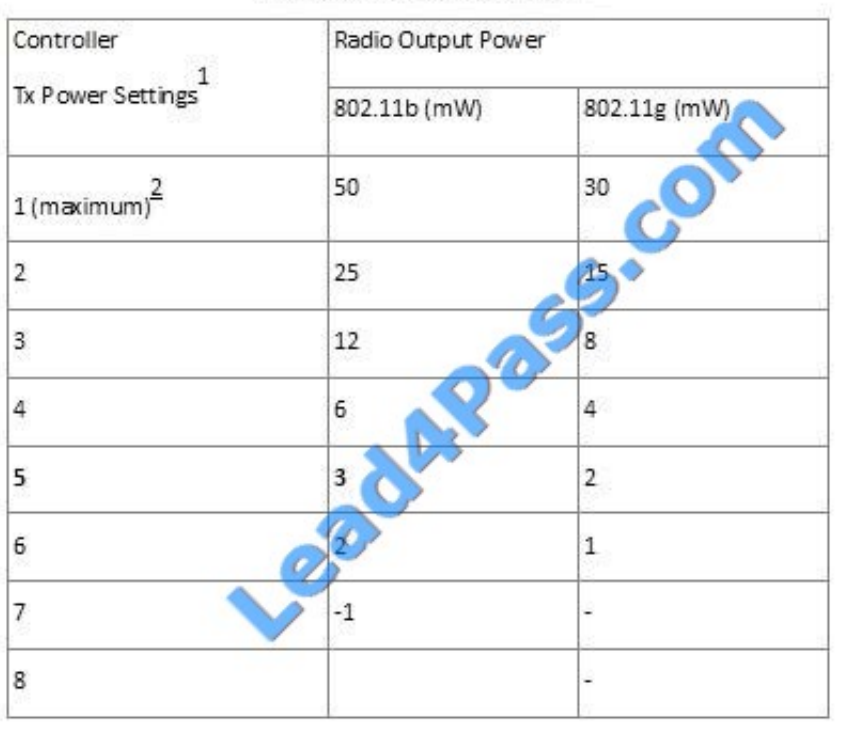

Available Output Power Levels

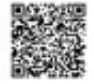

Here is the power conversion table to go from mW to 3bm:

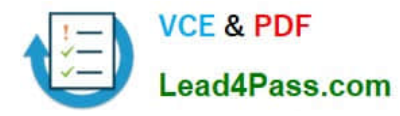

mW dBm mW dBm mW dBm 200 23 40 16 8  $6<sup>6</sup>$ 150 15 22 30  $\overline{8}$ ô 14 5 125 25  $\overline{7}$  $21$  $\overline{4}$  $6\phantom{a}$ 100 20 20  $13$ 15  $\overline{\mathbf{3}}$ 5 80 19  $12<sup>o</sup>$  $\overline{2}$  $\overline{2}$ 60 18 11 50 17  $10$ 10  $\overline{1}$  $-1$ 

Power Conversion Table

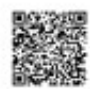

So, with a power level setting of 5, the output power is is 3mW, or 5 dbm. A power level of 4 would increase it to 6mW, or 8 dbm.

[640-722 VCE Dumps](https://www.lead4pass.com/640-722.html) [640-722 Study Guide](https://www.lead4pass.com/640-722.html) [640-722 Braindumps](https://www.lead4pass.com/640-722.html)

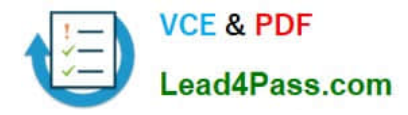

To Read the Whole Q&As, please purchase the Complete Version from Our website.

# **Try our product !**

100% Guaranteed Success 100% Money Back Guarantee 365 Days Free Update Instant Download After Purchase 24x7 Customer Support Average 99.9% Success Rate More than 800,000 Satisfied Customers Worldwide Multi-Platform capabilities - Windows, Mac, Android, iPhone, iPod, iPad, Kindle

We provide exam PDF and VCE of Cisco, Microsoft, IBM, CompTIA, Oracle and other IT Certifications. You can view Vendor list of All Certification Exams offered:

### https://www.lead4pass.com/allproducts

# **Need Help**

Please provide as much detail as possible so we can best assist you. To update a previously submitted ticket:

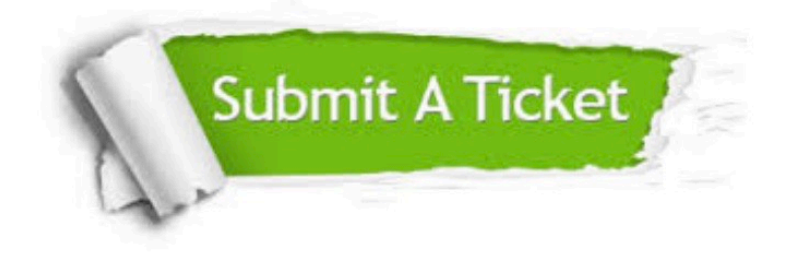

#### **One Year Free Update**

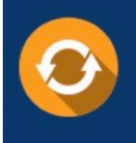

Free update is available within One fear after your purchase. After One Year, you will get 50% discounts for updating. And we are proud to .<br>poast a 24/7 efficient Customer Support system via Email

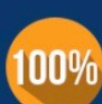

**Money Back Guarantee** 

To ensure that you are spending on quality products, we provide 100% money back guarantee for 30 days from the date of purchase

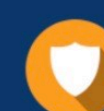

#### **Security & Privacy**

We respect customer privacy. We use McAfee's security service to provide you with utmost security for vour personal information & peace of mind.

Any charges made through this site will appear as Global Simulators Limited. All trademarks are the property of their respective owners. Copyright © lead4pass, All Rights Reserved.